## **Features set**

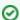

Successfully pass the free certification exam at IW Academy and become an Infinet Certified Engineer.

To the certification exam

- Infinet Wireless R5000 unit access
- Device Status menu
- Basic Settings menu
- Maintenance menu
- Spectrum Analyzer menu
- DFS menu
- Command Line menu